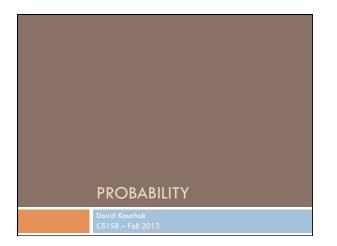

| Admin            |                      |
|------------------|----------------------|
| Midterm          |                      |
| Mean:            | 37 (83%)             |
| Q1:<br>Median:   | 35 (80%)<br>38 (88%) |
| Q3:              | 39.5 (92%)           |
| Assignment 5 gro | ading                |
| Assignment 6     |                      |
|                  |                      |
|                  |                      |

# Basic Probability Theory: terminology

An **experiment** has a set of potential outcomes, e.g., throw a die, "look at" another example

The sample space of an experiment is the set of all possible outcomes, e.g.,  $\{1,\,2,\,3,\,4,\,5,\,6\}$ 

For machine learning the sample spaces can be very large

# Basic probability theory: terminology

An **event** is a subset of the sample space

#### Dice rolls

Г

- {2}
- {3, 6}
- even = {2, 4, 6}
- □ odd = {1, 3, 5}

#### Machine learning

- A particular feature has particular values
- An example, i.e. a particular setting of feature values
- Iabel = Chardonnay

### **Events**

We're interested in probabilities of events

□ p({2})

- p(label=survived)
- p(label=Chardonnay)
- p(parasitic gap)
- p("Pinot" occurred)

### Random variables

A random variable is a mapping from the sample space to a number (think events)  $% \label{eq:space}$ 

It represents all the possible values of something we want to measure in an experiment

For example, random variable, X, could be the number of heads for a  $\operatorname{coin}$ 

 space
 HHH
 HHT
 HTH
 HTT
 THH
 THT
 THT
 TTT

 X
 3
 2
 2
 1
 2
 1
 1
 0

Really for notational convenience, since the event space can sometimes be irregular

### Random variables

We're interested in the probability of the different values of a random variable

The definition of probabilities over *all* of the possible values of a random variable defines a **probability distribution** 

| space | ннн | HHT | HTH | HTT       | THH | THT | ттн | TTT |
|-------|-----|-----|-----|-----------|-----|-----|-----|-----|
| Х     | 3   | 2   | 2   | 1         | 2   | 1   | 1   | 0   |
|       |     | х   | P(  | (X)       |     |     |     |     |
|       |     | 3   | P(  | X=3) = 1/ | '8  |     |     |     |
|       |     | 2   | P(  | X=2) = 3/ | '8  |     |     |     |
|       |     | 1   | P(  | X=1) = 3/ | '8  |     |     |     |
|       |     | 0   | P(  | X=0) = 1/ | '8  |     |     |     |

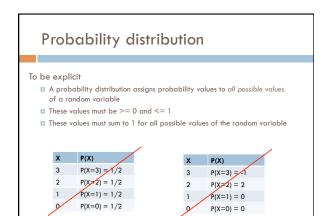

# Unconditional/prior probability

#### Simplest form of probability is P(X)

 $\ensuremath{\mathsf{Prior}}$  probability: without any additional information, what is the probability

- What is the probability of heads?
- What is the probability of surviving the titanic?
   What is the probability of a wine review containing the word "banana"?
- What is the probability of a passenger on the titanic being under 21 years old?

• ....

### Joint distribution

We can also talk about probability distributions over multiple variables

#### P(X,Y)

- probability of X and Y
- a distribution over the cross product of possible values

| MLPass AND EngPass | P(MLPass,<br>EngPass) |
|--------------------|-----------------------|
| true, true         | .88                   |
| true, false        | .01                   |
| false, true        | .04                   |
| false, false       | .07                   |

# Joint distribution

Still a probability distribution

all values between 0 and 1, inclusive all values sum to 1

All questions/probabilities of the two variables can be calculate from the joint distribution

| MLPass AND EngPass | P(MLPass,<br>EngPass) |                     |
|--------------------|-----------------------|---------------------|
| true, true         | .88                   | What is P(ENGPass)? |
| true, false        | .01                   |                     |
| false, true        | .04                   |                     |
| false, false       | .07                   |                     |

|                                                                       | bution                                        |                                |
|-----------------------------------------------------------------------|-----------------------------------------------|--------------------------------|
|                                                                       |                                               |                                |
| Still a probability dist<br>all values between<br>all values sum to 1 |                                               |                                |
|                                                                       | lities of the two vo                          | ariables can be calculate from |
|                                                                       | lities of the two vo                          | ariables can be calculate from |
|                                                                       | lities of the two vo<br>P(MLPass,<br>EngPass) | ariables can be calculate from |
| the joint distribution                                                | P(MLPass,                                     | 0.92                           |
| the joint distribution                                                | P(MLPass,<br>EngPass)                         | 0.92<br>How did you            |
| true, true                                                            | P(MLPass,<br>EngPass)<br>.88                  | 0.92                           |

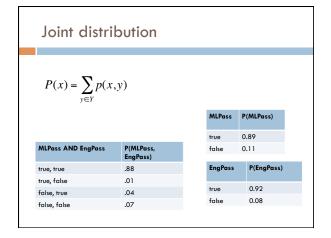

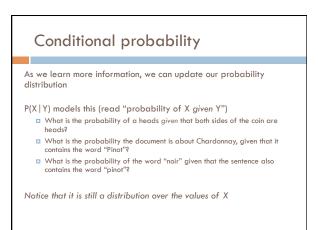

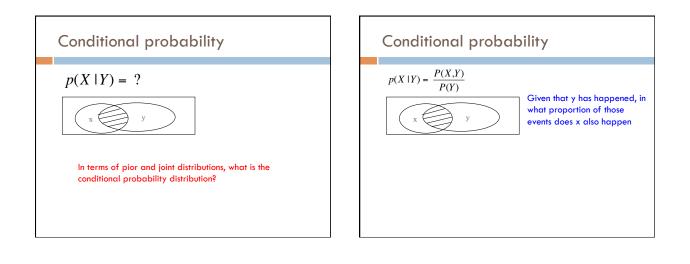

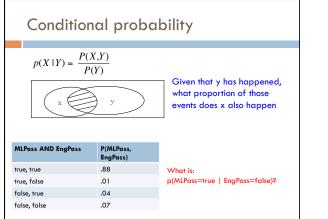

|                    |                       | P(X,Y)                              |
|--------------------|-----------------------|-------------------------------------|
| MLPass AND EngPass | P(MLPass,<br>EngPass) | $p(X \mid Y) = \frac{P(X,Y)}{P(Y)}$ |
| true, true         | .88                   | What is:                            |
| true, false        | .01                   | p(MLPass=true   EngPass=false)?     |
| false, true        | .04                   |                                     |
| false, false       | .07                   |                                     |
| <i>F</i>           | e(true, false) =      | = 0.125                             |

| Both                |                     |                         |
|---------------------|---------------------|-------------------------|
| Jncondit<br>probabi | ional/prior<br>lity | Conditional probability |
|                     |                     |                         |
| <i>p</i> (          | X)                  | p(X   Y)                |
| p(<br>MLPass        | X)<br>P(MLPass)     | MLPass P(MLPass)        |
|                     |                     |                         |
| MLPass              | P(MLPass)           | MLPass P(MLPass)        |

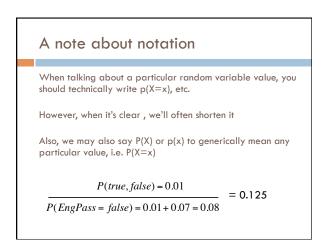

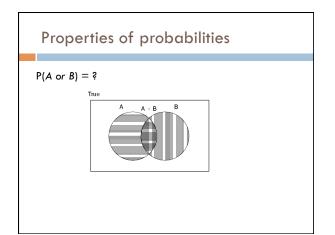

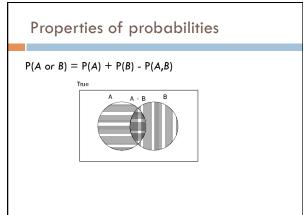

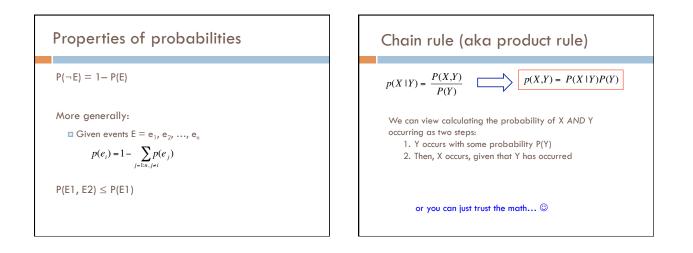

# Chain rule

$$\begin{split} p(X,Y,Z) &= P(X \mid Y,Z)P(Y,Z) \\ p(X,Y,Z) &= P(X,Y \mid Z)P(Z) \\ p(X,Y,Z) &= P(X \mid Y,Z)P(Y \mid Z)P(Z) \\ p(X,Y,Z) &= P(Y,Z \mid X)P(X) \end{split}$$

$$p(X_1, X_2, ..., X_n) = ?$$

Applications of the chain rule  
We saw that we could calculate the individual prior probabilities  
using the joint distribution  

$$p(x) = \sum_{y \in Y} p(x, y)$$
What if we don't have the joint distribution, but do have  
conditional probability information:  

$$P(Y)$$

$$P(X | Y)$$

$$p(x) = \sum_{y \in Y} p(y)p(x | y)$$
This is called "summing over" or "marginalizing out" a variable

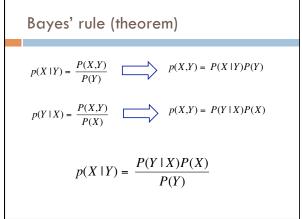

Bayes' rule  
Allows us to talk about 
$$P(Y | X)$$
 rather than  $P(X | Y)$   
Sometimes this can be more intuitive  
Why?  
 $p(X | Y) = \frac{P(Y | X)P(X)}{P(Y)}$ 

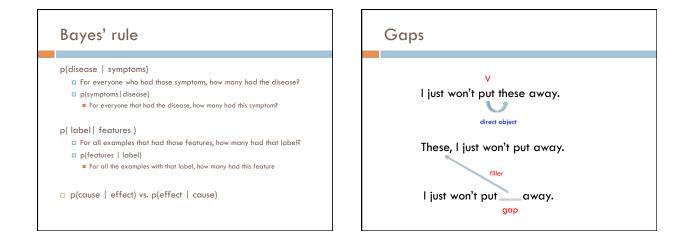

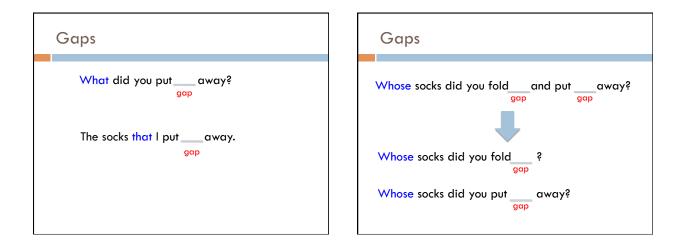

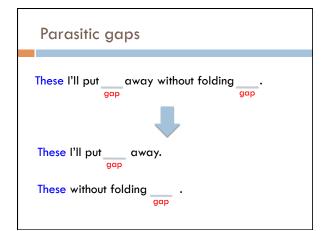

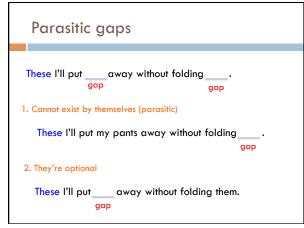

### Parasitic gaps

http://literalminded.wordpress.com/2009/02/10/ dougs-parasitic-gap/

# Frequency of parasitic gaps

Parasitic gaps occur on average in 1/100,000 sentences

#### Problem:

Maggie Louise Gal (aka "ML" Gal) has developed a machine learning approach to identify parasitic gaps. If a sentence has a parasitic gap, it correctly identifies it 95% of the time. If it doesn't, it will incorrectly say it does with probability 0.005. Suppose we run it on a sentence and the algorithm says it is a parasitic gap, what is the probability it actually is?

# Prob of parasitic gaps

Maggie Louise Gal (aka "ML" Gal) has developed a machine learning approach to identify parasitic gaps. If a sentence has a parasitic gap, it correctly identifies it 95% of the time. If it doesn't, it will incorrectly say it does with probability 0.005. Suppose we run it on a sentence and the algorithm says it is a parasitic gap, what is the probability it actually is?

> G = gap T = test positive

What question do we want to ask?

Prob of parasitic gaps

Maggie Louise Gal (aka "ML" Gal) has developed a machine learning approach to identify parasitic gaps. If a sentence has a parasitic gap, it correctly identifies it 95% of the time. If it doesn't, it will incorrectly say it does with probability 0.005. Suppose we run it on a sentence and the algorithm says it is a parasitic gap, what is the probability it actually is?

> G = gap T = test positive

 $p(g \mid t) = ?$ 

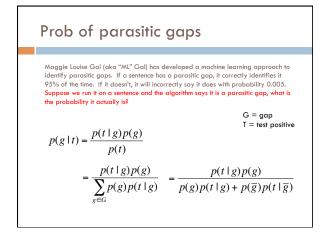

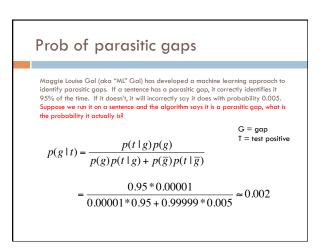

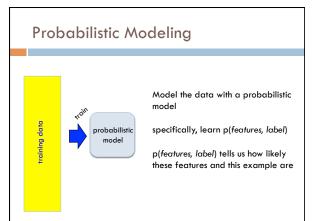

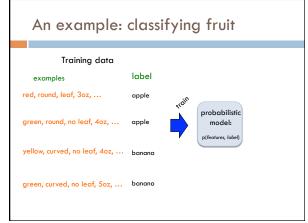

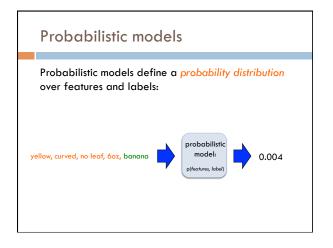

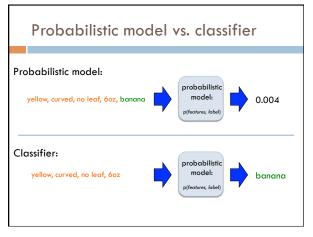

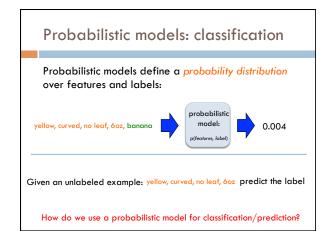

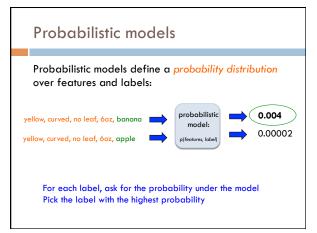

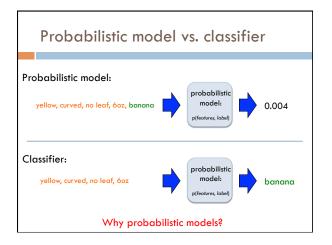

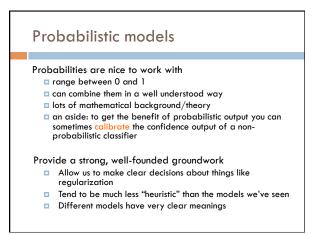

### Probabilistic models: big questions

Which model do we use, i.e. how do we calculate p(feature, label)?

How do train the model, i.e. how to we we estimate the probabilities for the model?

How do we deal with overfitting?

# Same problems we've been dealing with so far

#### **Probabilistic models**

Which model do we use, i.e. how do we calculate p(feature, label)?

How do train the model, i.e. how to we we estimate the probabilities for the model?

How do we deal with overfitting?

# ML in general

Which model do we use (decision tree, linear model, non-parametric)

#### How do train the model?

How do we deal with overfitting?

### Basic steps for probabilistic modeling

#### Step 1: pick a model

Step 2: figure out how to estimate the probabilities for the model

Step 3 (optional): deal with overfitting

#### Probabilistic models

Which model do we use, i.e. how do we calculate p(feature, label)?

How do train the model, i.e. how to we we estimate the probabilities for the model?

How do we deal with overfitting?

### Basic steps for probabilistic modeling

#### Step 1: pick a model

Step 2: figure out how to estimate the probabilities for the model

Step 3 (optional): deal with overfitting

#### Probabilistic models

Which model do we use, i.e. how do we calculate p(feature, label)?

How do train the model, i.e. how to we we estimate the probabilities for the model?

How do we deal with overfitting?

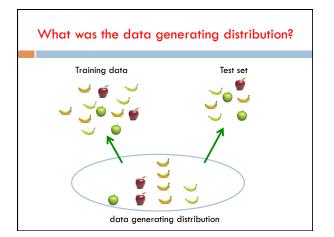

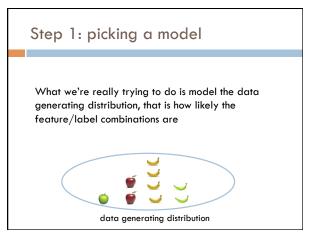

# Some maths

 $p(features, label) = p(x_1, x_2, ..., x_m, y)$ 

 $= p(y)p(x_1, x_2, ..., x_m \mid y)$ 

What rule?

### Some maths

 $p(features, label) = p(x_1, x_2, ..., x_m, y)$ 

- $= p(y)p(x_1, x_2, ..., x_m | y)$
- $= p(y)p(x_1 | y)p(x_2,...,x_m | y,x_1)$
- $= p(y)p(x_1 | y)p(x_2 | y, x_1)p(x_3, ..., x_m | y, x_1, x_2)$

$$= p(y) \prod_{j=1}^{m} p(x_i \mid y, x_1, \dots, x_{i-1})$$

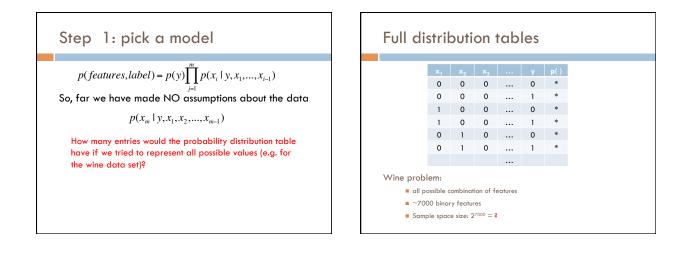

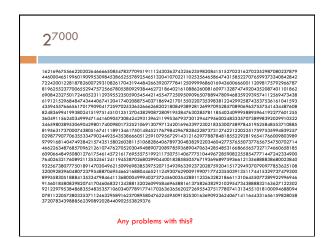